→ <mark>→ →</mark><br>ACADÉMIE<br>DE NORMANDIE Liberté<br>Égalité<br>Fraternité

## économie gestion commerciale

## **EDITER UN BILAN DES COMPETENCES SUR PRONOTE EN PDF**

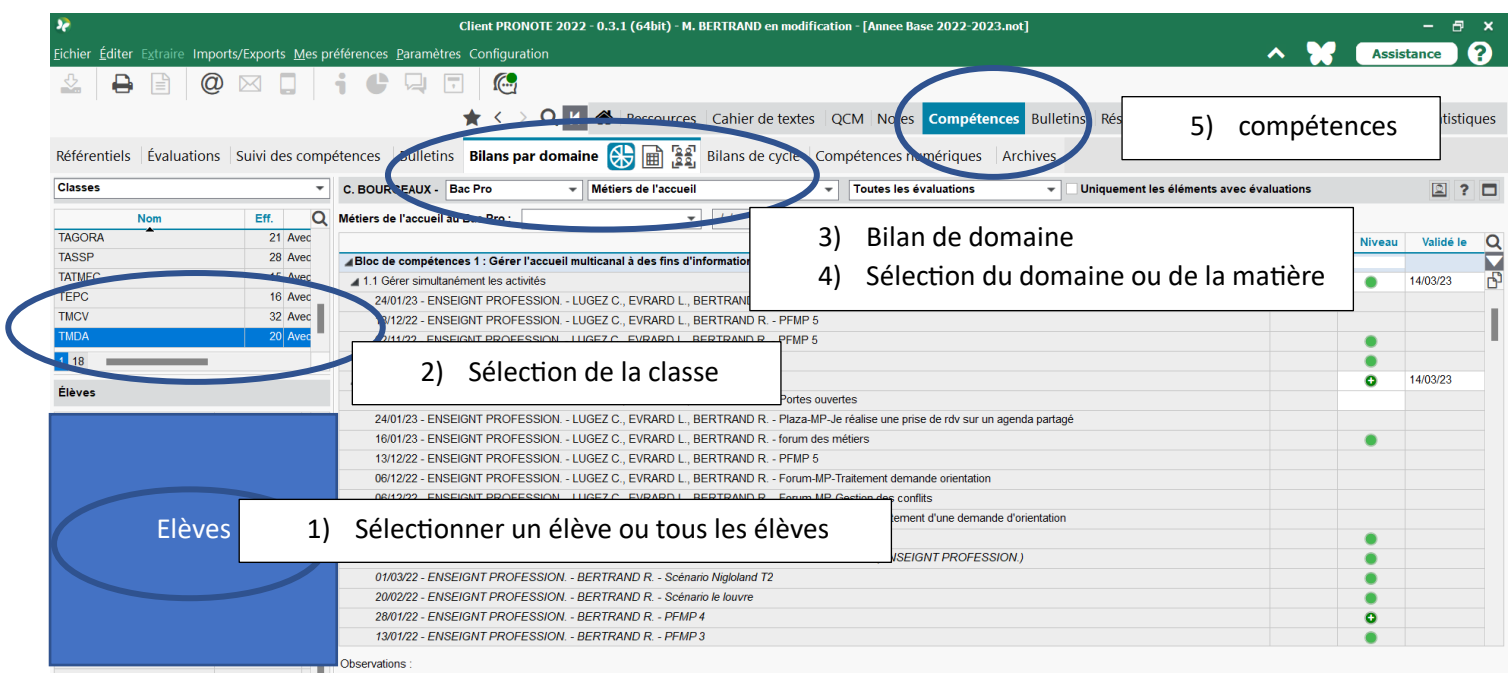

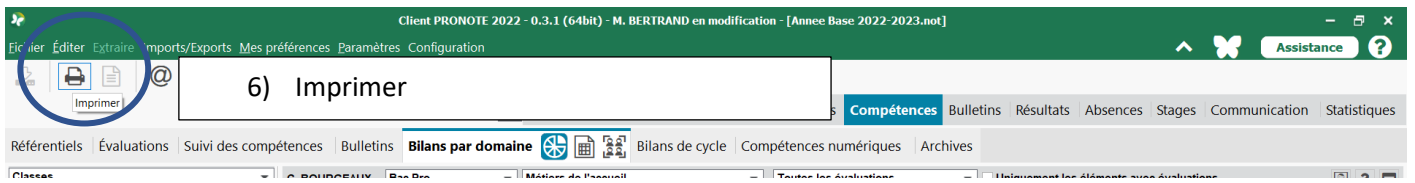

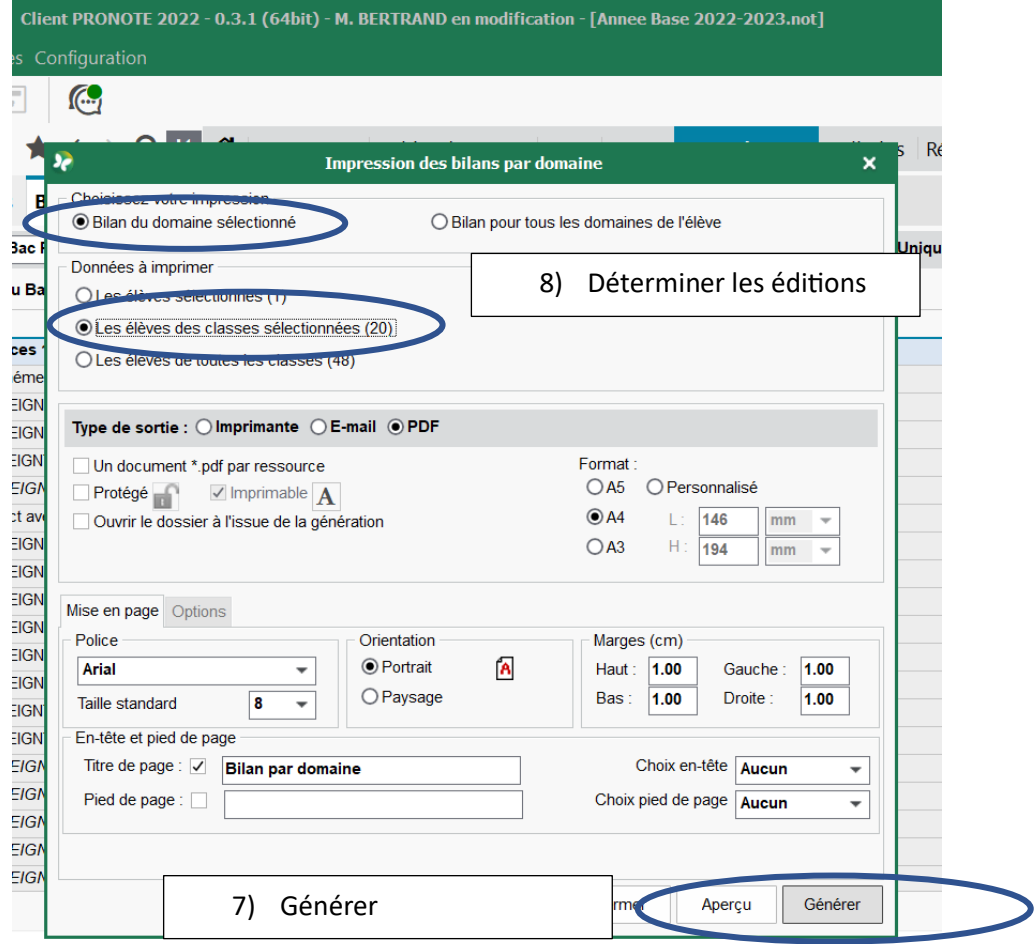